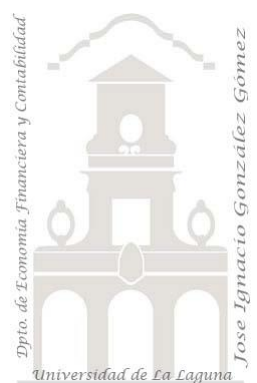

# 211 FRUVE, Introducción a DAX.

*2 Casos TD y DAX Básico. Creando medidas explicitas con funciones básicas y frecuentes*

*Jose Ignacio González Gómez Departamento de Economía, Contabilidad y Finanzas - Universidad de La Laguna* www.jggomez.eu **en el TEIDE C**<sub>2.2</sub> *Ejercicio Basado:* **David Asurmendi**

Archivos fuentes: fichero Excel con TD básica

Resumen: Vamos a comenzar por estudiar las medidas explicitas basadas funciones y tipos de cálculos más frecuentes con DAX y en concreto empezamos con las funciones de contar filas y valores únicos Funciones DAX tratadas: Countrows, DISTINCTCOUNT

**DAX, Power Query y Pivot, Tablas Dinámicas** 

## Contenido

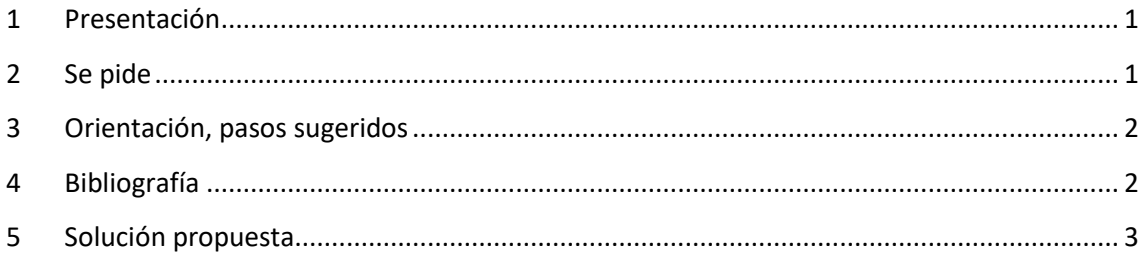

#### **1 Presentación**

Retomamos el caso 200 FRUVE que recordemos es una cooperativa agrícola dedicada a la comercialización de productos perecederos de frutas y verduras que opera en diversos países europeos. Tenemos disponible el fichero Excel correspondiente y que tiene incrustado el modelo de datos reflejado en pestaña la Mapa. Repasemos el contenido del modelo de datos.

#### **2 Se pide**

1) Disponemos de la siguiente TD y queremos conocer el número de pedidos realizados por cada comercial. Aunque esto lo podríamos hacer con una medida implícita, queremos crear una medida explicita con la función correspondiente en la tabla Pedidos y que llamaremos Nº Pedidos.

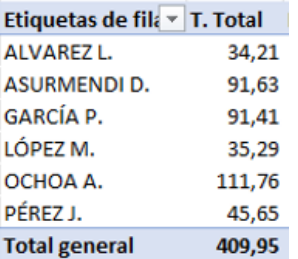

2) Ahora queremos disponer de una TD basada en Clientes que nos permita conocer el total de pedidos para lo cual reutilizaremos la misma medida explicita anterior asi como crear una nueva medida que nos muestre **el número de productos diferentes** que ha comprado un cliente.

En este caso debemos tener en cuenta que en la tabla DetallesPedidos disponemos de los productos que configuran cada pedido y ademas puede darse el caso que en un mismo pedido

existe productos duplicados por tener diferentes calidades y por tanto precios, por ejemplo, plátanos óptimos y plátanos maduros, los primeros serán más caros. Por tanto, podemos tener productos duplicados en el mismo pedido, según el estado de conservación.

En definitiva, queremos una TD similar a la siguiente con los productos únicos de cada cliente ya que nos interesa ademas conocer cuántos productos diferentes me ha comprado cada clientes, me puede interesar saber quien me compra menos productos de una determinada categoría y asi hacer ofertas especiales.

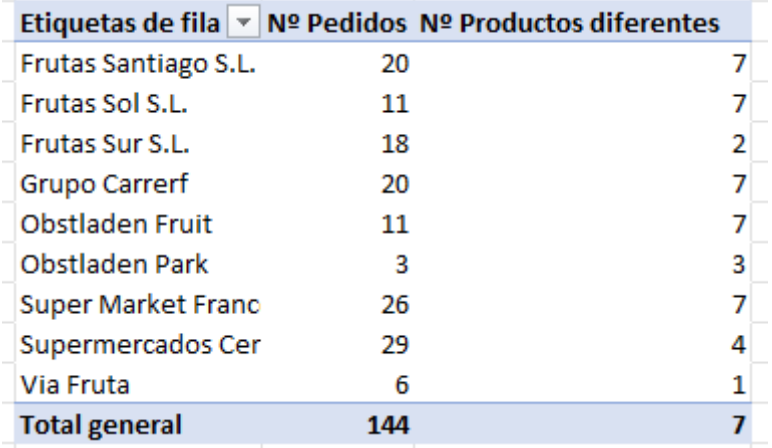

## **3 Orientación, pasos sugeridos**

Uso de las funciones basicas DAX COUNTROWS y DISTINCTCOUNT.

### **4 Bibliografía**

Fuente: [COUNTROWS | Interactive Chaos](https://interactivechaos.com/es/dax/function/countrows) [DISTINCTCOUNT | Interactive Chaos](https://interactivechaos.com/es/dax/function/distinctcount)

## **5 Solución propuesta**

## 1) Apartado 1

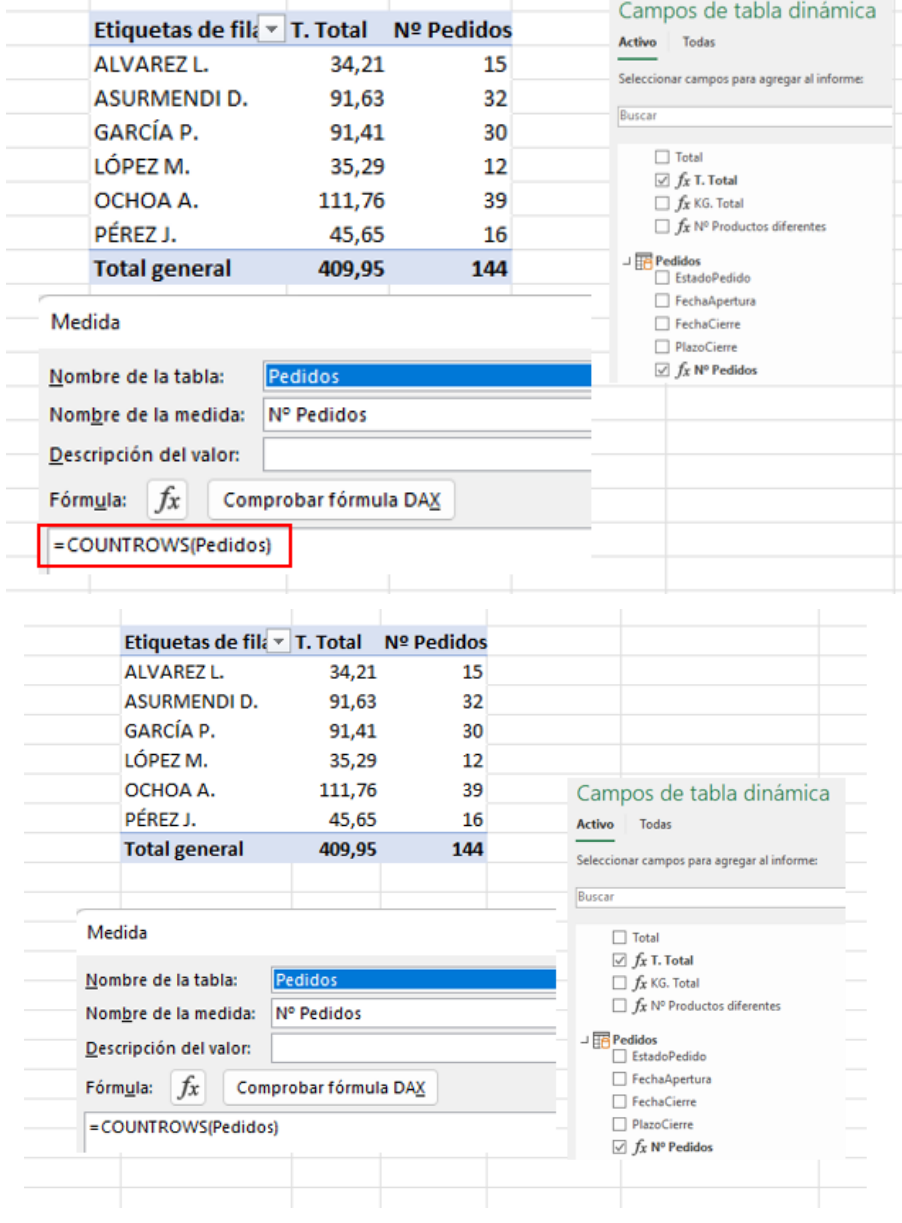

#### 2) Apartado 2

Crear la medida nueva

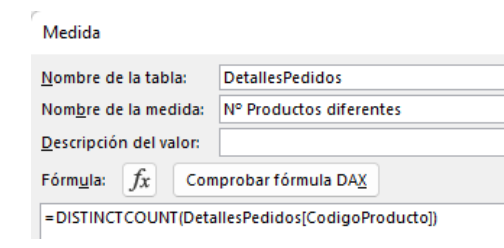